# Detailed Syllabus

#### STUDY SCHEMES

Semester – I : Certificate in Computer Application

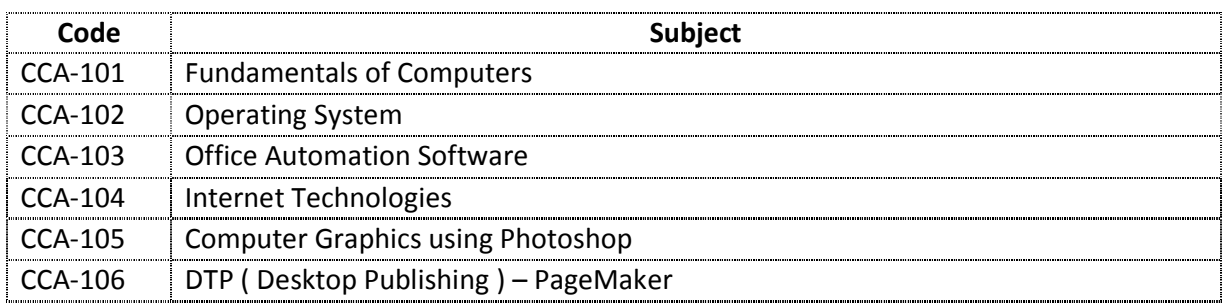

### Semester – II : Diploma in Computer Application

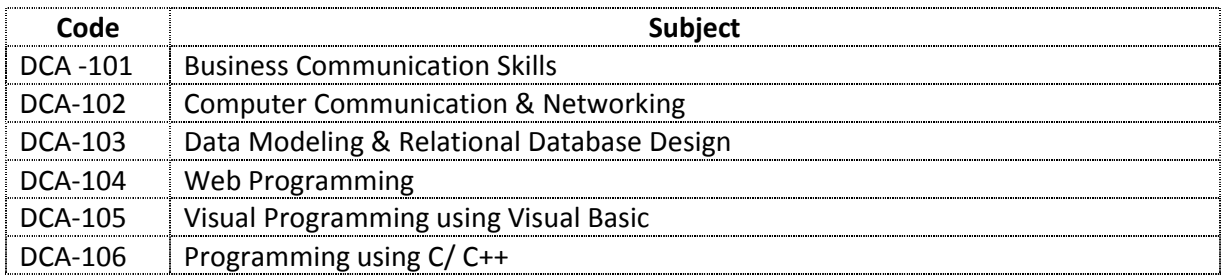

### CCA101 – Fundamental of Computers

1.1.Introduction:

- Characteristics of Computers
- The Evolution of Computers
- The Computer Generations (First Generation(1942-1955)
- Second Generation (1955 1964)
- Third Generation (1964 1975)
- Fourth Generation (1975 1989)
- Fifth Generation (1989 Present)

### 1.2. Basic Computer Organization :

- Input Unit
- Output Unit
- Storage Unit
- Arithmetic Logic Unit
- Control Unit
- Central Processing Unit
- The System Concept.
- 1.3. Number Systems:
	- Non-Positional Number Systems
	- Positional Number Systems
	- Converting One number System to Another
	- Binary to Octal Conversion
	- Octal to Binary Conversion
- Binary to Hexadecimal Conversion
- Hexadecimal to Binary Conversion
- Fractional Numbers
- 1.4. Processor and Memory :
	- The Central Processing Unit
	- The Main Memory
- 1.5. Secondary Storage Devices :
	- Sequential and Direct-Access Devices
	- Magnetic Tape
	- Optical Disk
	- Mass Storage Devices
	- Storage Hierarchy.
- 1.6. Input-Output Devices :
	- Input Devices (Keyboard Devices, Data Scanning Devices, Electronic Card Reader, Voice Recognition Devices)
	- Output Devices (Monitors, Printers, Screen Image Projector, Voice Response Systems).

1.7. Computer Languages :

- Assembly Language
- Object-Oriented Programming Languages
- High-Level Languages (FORTRAN, COBOL, BASIC, Pascal)
- Some More High-Level Languages (C and C++, Java)
- Characteristics of a Good Programming Language
- Selecting a Language for Coding an Application
- Subprogram.
- 1.8. Application Software Packages :
	- Word-Processing Package (What it is?, Commonly Supported Features)
	- Spreadsheet Package (What it is?, Commonly Supported Features)
	- Graphics Package (What it is?, Commonly Supported Features)
	- Personal Assistance Package (What it is?, Commonly Supported Features).
- 1.9. The Internet :
	- Definition of internet
	- Brief History
	- Basic Services (Electronic Mail, File Transfer Protocol, Telnet, World Wide Web)
	- WWW Browsers
	- Uses of the Internet.
- 1.10. Classification of Computers :
	- Notebook Computers
	- Personal Computers (PCs)
	- Workstations
	- Mainframe Systems
	- Supercomputers
	- Clients and Servers

Textbooks:

1. Information Technology Concept – Dr. Madhulika Jain, Shashank Jain, satish Jain – BPB Publication

### CCA102 – Operating System

Section 1. Windows

1.1 Basic DOS Commands :

- Comparison of DOS and Windows :
- Switching between DOS and Windows.
- Basic DOS Commands :
- File/Directory Manipulations.
- Copying of Files and Disks.
- Delete/Undelete
- 1.2 What is an Operating System and basics of Windows ?
- 1.3 The User Interface :
	- Using Mouse and Moving Icons on the Screen.
	- The My Computer Icon.
	- The Recycle Bin.
	- Status Bar, Start and Menu & Menu-selection.
	- Running an Application.
	- Windows Explorer Viewing of Files, Folders and Directories.
	- Creating and Renaming of Files and Folders.
	- Opening and Closing of different Windows.
- 1.4 Windows Setting :
	- Control Panels.
	- Wall Paper and Screen Savers.
	- Setting the Data and Sound.
	- Concept of menu Using Help.

### 1.5 Advanced Windows :

- Using right Button of the Mouse.
- Creating Short Cuts.
- Basics of Window Setup.
- Notepad.
- Window Accessories.

### Section 2. Linux

2.1. Introduction

- Getting Started
- Setup Agent
- Introductory Terms
- Logging In
- Graphical Interface
- Opening a Shell Prompt
- Creating a User Account
- Documentation and Help
- Logging Out
- Shutting Down your Computer
- 2.2. Using the Graphical Desktop
	- Using Nautilus
	- Using the Desktop.
	- Using the Panel
	- Using the Applications and Actions Menus.
	- Customizing your GNOME session.
	- Logging Out
	- Switching Desktops.
- 2.3. Managing Files and Directories
	- File System Terms.
	- A Larger Picture of the File System
	- Managing Files
	- File Compression and Archiving
	- Managing Directories
- 2.4. Shell Prompt Basics
	- Why Use a Shell Prompt.
	- The History of the Shell
	- Basics commands
	- Determining Your Current Directory with pwd
	- Manipulating Files in Your Current Working Directory
	- Leaving your Current Working Directory
	- Locating Files and Directories
	- Viewing text files from the shell prompt
	- Manipulating Information from the Shell
	- Using Multiple Commands
	- Ownership and Permissions
- 2.5. System Configuration
	- Keyboard Configuration
	- Mouse Configuration
	- Date and time Configuration
	- X-Windows System configuration
	- User and group configuration
	- Printer configuration
- 2.6. Package Management with RPM
	- RPM Design Goals
	- Using RPM
	- Checking a Package's Signature
	- Impressing Your Friends with RPM
	- Additional Resources
	- Installing Packages
	- Removing Packages

### Textbook:

- 1. Running Linux, 4th Edition Matthias Kalle Dalheimer, Terry Dawson, Lar Kaufman, Matt Welsh.
- 2. Fundamentals of Computing- P.K Sinha BPB publication.

## CCA103 – Office Automation software

Section 1. MS WORD

- 1.1 Word Processing Basic
	- An Introduction to Word Processing
	- Opening Word Processing Package
	- The Menu Bar
	- Using the Help
	- Using the Icons below menu bar
- 1.2 Opening Documents and Closing documents
	- Opening Documents
	- Save and Save AS
	- Page Setup

-

- Printing of Documents
- Display/Hiding of Paragraph Marks and Inter Word Space
- 1.3 Moving Around in a Document
	- Scrolling the Document
	- Scrolling by line/paragraph
	- Fast Scrolling and Moving Pages
- 1.4 Using a Document/Help Wizard
- 1.5 Text Creation and Manipulation
	- Paragraph and Tab Setting
	- Text Selection
	- Cut, copy and paste
	- Font and Size selection
	- Bold ,Italic and Underline
	- Alignment of Text: Center, Left, right and Justify

### 1.5 Formatting the Text

- Changing font, Size and Color
- Paragraph indenting
- Bullets and Numbering
- Use of Tab and Tab setting
- Changing case

### 1.6 Handling Multiple Documents

- Opening and closing of Multiple documents
- Cut, Copy and Paste across the documents
- Saving of Clip boards
- 1.7 Table Manipulation
	- Concept of table: Rows Columns and Cells
	- Draw Table
	- Changing cell Width and Height
	- Alignment of Text in Cell
	- Copying of cell
	- Delete/insertion of row and columns

- Borders for Table

## 1.8 Printing

- Printing
- Print Preview
- Print a selected page

# Section 2. MS EXCEL

2.1 Elements of Electronics Spread Sheet

- Application/usage of Electronic Spread Sheet
- Opening of Spread Sheet
- The menu bar
- Creation of cells and addressing of cells
- Cell inputting

# 2.2 Manipulation of cells

- Enter texts numbers and dates
- Creation of tables
- Cell Height and Widths
- Copying of cells

## 2.3 Providing Formulas

- Using basic functions/formalism a cell
- Sum() function
- Average
- Percentage
- Other basic functions

## 2.4 Spread sheets for Small accountings

- Maintaining invoices/budgets
- Totaling of various transactions
- Maintaining daily and monthly sales reports

## Section 3. MS POWERPOINT

3.1 Basic

- Difference between presentation and document
- Using Power Point
- Opening a Power Point Presentation
- Using Wizard for creating a presentation

## 3.2 Creation of Presentation

- Title
- Text Creation
- Fonts and Sizes
- Bullets and indenting
- Moving to Next Slide

## 3.3 Preparation of Slides

- Selection of type of Slides
- Importing text from word documents
- Moving to next Slide
- The Slide manager
- 3.4 Providing aesthetics
	- Slide Designs
	- Background and Text colors
	- Making your own slide format
	- Footnotes and slide numbering
- 3.5 Slide Manipulation and Slide Show
- 3.6 Presentation of the Slides
	- Using the Slide Show
	- Printing the Slides and Handouts
	- Slide sorter
	- Title sorter

### Textbook:

1. Microsoft Office 2000 for Windows – S.Sagman . Second Indian Print, Pearson Education

### Reference:

- 1. Microsoft 2003 step by step Prentice Hall of India.
- 2. Microsoft Word 2003 step by step Prentice Hall of India
- 3. Microsoft PowerPoint 2003 step by step Prentice Hall of India

### CCA104 – Internet Technologies

### 4.1 Introduction

- **Introduction**
- Growth and Owners of the Internet
- Anatomy of Internet
- History of World Wide Web
- Basic Internet terminologies
- Netiquette
- Internet Applications
- Commerce on the Internet
- Governance on the Internet
- Impact of Internet on Society
- Crime on/through the internet

### 4.2 Internet Technology and Protocols

- Internet Protocols
- TCP/IP
- Internet layers Protocols
- Network architecture
- Local area networks
- Wide Area Network
- Terminologies used in networking
- Accessing methods and Technologies
- Special consideration for the blind
- Adressing in Internet- IP
- Domains
- Internet Client-server modules
- Getting connected to internet
- Types of connectivity

### 4.3 World Wide Web

- What is World Wide web
- Evolution of World Wide web
- WWW Servers
- HTTP and URL's
- Search Engines
- Categories of Search Engines
- Searching Criterion
- Hypertext

### 4.4 Browsers

- Basic features
- Bookmarks, History and Progress Indication
- Different Web Browser
- Customization of Web Browser
- Saving and printing web pages
- The Internet Explorer
- Searching and downloading on the internet
- 4.5 Electronic Mail
	- Introduction to e-mail
	- E-Mail Network and Servers
	- E-Mail Protocols
	- Structure of E-Mail messages
	- E-Mail contents and encoding
	- E-Mai routing
	- E-Mai Encryption
	- Address Book
	- Signature file

4.6 File Transfer Protocol

- Introduction
- FTP Servers
- FTP Authentication
- FTP Clients
- FTP common commands
- GUI Based FTP clients
- Browser based FTP Clients

### 4.7 Telnet

- Introduction to Telnet
- Establishing Telnet connections
- Telnet Protocol characteristics
- Terminal Emulation
- User Authentication
- 4.8 User and Internet Relay Chat
- What is Usenet?
- Usenet components
- Usenet newsgroup
- How Usenet works
- Participation in newsgroup
- Hierarchy of Usenet newsgroup
- Searching newsgroup
- Subscribing to newsgroup
- News Server
- Concept of chatting
- Internet Relay Chat (IRC)
- Client software for Chat
- Chat Servers
- Smiley
- Net meeting

# 4.9 Web Publishing

- Overview
- Web Hosting
- Document Interchange Standards
- Components of Web Publishing
- Maintaining websites
- Document management
- Web page esign consideration and principles
- Web site planning
- Publishing tools

## Textbook:

1.Internet and Web Page/ WebSite Design - B Underdahle and K Underdahle. Second Edition, 2001, IDG Books India (P) Ltd.

## References:

The Internet Book - D Comer. Second Edition, 2001, Prentice Hall of India The Complete reference to Internet - M L Young. Tata McGraw Hill

## CCA105 – Computer Graphics using Photoshop

5.1. ADOBE PHOTOSHOP

- The Basics
- Opening and Saving
- Selection Modes
- **Transformations**
- Color Modes and Color Models
- Adjusting Color
- Paintbrushes and Art Tools
- Digital Painting
- Moving Paint
- Advanced Painting Techniques
- **Layers**
- Using Masks
- Paths
- Filters to Improve Picture
- Adding Type to Pictures
- Special Effects and Useful Tricks
- Photoshop Plug-Ins and Add-Ons
- Compositing
- Photo Repair Black and White
- Photo Repair Color
- Photoshop for the Web

### Textbooks:

1. Adobe Photoshop CS ( Classroom in a Book ) – Techmedia

### CCA106 – DESTOP PUBLISHING TOOLS – PAGEMAKER

Section I. Pagemaker

- PageMaker Basics
- Working wit Publication
- Drawing tools
- The Text Tools
- Importing Graphics
- Transformation
- Master Pages
- Utilities
- Working with text
- The Story Editor
- Working with frames
- Working with layers
- Long documents features
- PageMaker styles and templates
- Links management
- Hyperlinks and HTML

### Textbooks:

1. PageMaker 7 Training Guide - Satish Jain (BPB Publication)

### DCA101 – Business Communication Skills

Lesson 1. Essentials of Grammar:

- Parts of Speech
- Punctuation
- Vocabulary Building
- Phonetics

Lesson 2. Office Management :

- Types of Correspondence
- Receipt and Dispatch of Mail
- Filing Systems
- Classification of Mail.
- Role & Function of Correspondence
- Managing Computer

Lesson 3. Letter & Resume Writing:

- Types of Letters-Formal / Informal

- Importance and Function
- Drafting the Applications
- Elements of Structure
- Preparing the Resume
- Do's & Don'ts of Resume
- Helpful Hints

Lesson 4. Quotations, Orders and Tenders :

- Inviting Quotations
- Sending Quotations
- Placing Orders Inviting Tenders

Lesson 4. Presentation Skills:

- Importance of Presentation Skills
- Capturing Data
- Voice & Picture Integration
- Guidelines to make Presentation Interesting
- Body Language
- Voice Modulation
- Audience Awareness
- Presentation Plan
- Visual Aids
- Forms of Layout
- Styles of Presentation.

Lesson 5. Interview Preparation:

- Types of Interview
- Preparing for the Interviews
- Attending the Interview
- Interview Process
- Employers Expectations
- General Etiquette
- Dressing Sense
- Postures & Gestures

Lesson 6. Group Discussion & Presentation:

Definition Process **Guidelines** Helpful Expressions Evaluation

### Reference book:

- 1. Communication Skills Leena sen , Prentice-hall India.
- 2. Business communication- Asha kaul, Prentice hall India.

### DCA102 – Computer Communication & Networking

8.1. Introduction

- Introduction to Networking
- Computer Network history
- Benefits of using computer networks
- Network design considerations
- 8.2. Network strategies and topologies
	- Node connecting strategies
	- Network computing strategies
	- Network coverage
	- Network topologies
- 8.3. Network hardware
	- Network hardware component
	- Transmission media
	- Interface Devices
	- Internetworking devices
- 8.4. Network Software
	- Network Operating system (NOS)
	- Network application
- 8.5. Standard and protocols
	- Network standard
	- Network protocols
	- Difference between standards, protocol, and protocol implementation.
- 8.6. Data transmission
	- Data transmission
	- Signaling
	- Switch Strategies
	- Media access Control

### 8.7. Introduction to OSI model

- An overview of the OSI model
- How network layer communicate

Lesson 8. TCP/IP and the Internet

- TCP/IP- The internet protocol suite
- The Internet

### Lesson 9. Network Management

- Functional Area of network Management
- Daily network management responsibilities

Lesson 10. The Future of Network

Future of Network What Next.

### DCA103 – Data Modeling and Relational Database Design.

- 9.1. Introduction to Databases, DBMS and RDBMS :
	- Introduction, Information, Quality of Information, Information Processing,
	- What is a Database?
	- Why a Database?
	- Characteristics of Data in a Database
	- What is a Database Management System (DBMS)?
	- Need for DBMS
	- Types of DBMS
	- Relational Database Management Systems (RDBMS),
	- RDBMS Terminology
	- **Conclusion**
	- Review Questions.
- 9.2. Entity Relationship Modeling (ER)
	- Overview of Entities and Entity Relationships
	- Transformation of the Entity in Design
	- Constructing Entities in ERD
	- Defining Entity Relationship
	- Defining Attributes for Entity
- 9.3. Designing Tables
	- Types of table
	- Basic table Structure
	- Defining Tables
	- Determining Column specification
	- Table design Consideration
	- Storage Consideration
	- Ownership of table.
- 9.4. Data Normalization
	- Overview of normalization
	- Overview of the NORMAL FORM
	- Advantage of normalization
	- Disadvantages of Normalization
	- Demoralization
- 9.5. Data Integrity
	- Referential integrity
	- Field- level integrity
	- Table –level integrity
	- Reviewing and finalizing the Database design
- 9.6. Designing Views
	- Overview of views
	- Why use views?
	- View relationship
	- Managing views
	- Avoiding poor view design

### 9.7. Query Basics

- Performing Queries

- Multiple table queries

### 9.8. SQL

- SQL
- Optimizing query performance

### 9.9 Microsoft Access

- Starting Access 2003
- Access Startup Dialog Box
- Menus and Toolbars
- Using Toolbar Buttons
- Arranging Buttons on the Toolbar
- Viewing Data
- Creating an Access Database and Tables
- Database Properties
- Modifying Tables
- Creating Forms
- Entering and Updating Data Using Forms
- Navigating between Records in a Form
- Editing and Deleting Data in a Form

### References:

- 1. Database Design Ryan K. Stephen & Ronald R .Plew. SAMS Techmedia.
- 2. Microsoft Access 2003 step by step Prentice Hall of India

### DCA104 – Web Programming

10.1. Introduction to Web Site

- HTML on the Internet
- HTML Page Design and Implementation
- Putting your Web Pages Online

### 10.2. Creating Basic Web Pages with HTML 4.0

- Creating Basic HTML Documents
- Formatting Text as Paragraphs
- Applying Character Formatting
- Adding Graphics to a Web Page
- Linking Documents Together
- Adding Lists to a Web Page
- Building Navigational Imagemaps
- Formatting Content with Tables
- Framing Your Web Site
- Collecting Input with Forms
- Inserting Objects into a Web Page

10.3. Creating Advanced Web Pages with Dynamic HTML

- Making Your Web Sites Accessible to Impaired and International Users
- Adding JavaScript and VBScript to HTML
- Applying Cascading Style Sheets
- Positioning HTML Elements
- Scripting the Object Model
- Binding Data to HTML
- Embedding Web Fonts into a Web Page

## 10.4. Serving Multimedia Content

- Graphics
- Audio
- Video
- Animation
- Multimedia Applets
- Streaming Audio
- Streaming Video

## 10.5. Managing your Web Site

- Managing and Staging Files
- Verifying and Testing HTML Documents
- Listing Your Web Site in the Search Tools
- Building a Secure Web Site
- Using HTML and Site Tools

### 10.6. Learning by Example

- Creating a Personal Web Site
- Publishing a Corporate Web Site
- Building a Corporate Intranet
- Publishing an Online Magazine

### 10.7. FrontPage

- Laying out a page with Frames
- Adding User Navigational Components
- Working with forms
- Displaying Dynamic Content
- Managing workgroup Development
- Maintaining a site

### Textbooks:

1. Special Edition Using HTML 4 - by Jerry Honeycutt Macmillan Computer Publishing.

## References:

1. Principles of Web Design - J Sklar Second Education, 2001, Vikash Publishing House Pvt. Ltd.

### DCA105 – Visual programming using Visual Basic

11.1. Visual Basic Fundamentals

- Building Your First Application
- What's New with Visual Basic 6
- Working in the Visual Basic 6 Programming Environment
- Using the Intrinsic Controls
- Working with Projects in Visual Basic 6
- Working with Properties, Methods, and Events
- 11.2. Programming with Visual Basic
	- Using Data Types, Constants, and Variables
	- Making Statements in a Program
	- Working with Conditional Statements
	- Working with Loops
	- Working with Arrays
	- Working with Strings and Typecasting
- 11.3. The Elements of Visual Basic 6
	- Creating Menus in Your Programs
	- Enhancing Your Programs with Forms and Dialog Boxes
	- Handling Keyboard and Mouse Input in Your Programs
	- Working with Time and Timers
	- Adding Graphics to Your Programs
	- Writing Reusable Code with Subs and Functions
	- Saving and Retrieving Your Data with Visual Basic
	- Deploying Your Visual Basic Applications
- 11.4. Database Programming with Visual Basic 6
	- Database Basics and the Data Control
	- Making Reports in Visual Basic 6
	- Enhancing Your Programs Using the Advanced Data Controls

### Textbooks:

1. Using Visual Basic 6 - Bob Reselman, Wayne Pruchniak, Richard A. Peasley, Eric A. Smith. Macmillan Computer Publishing